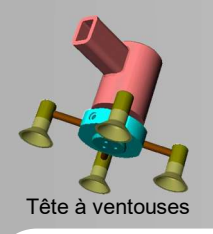

## CONSTRUCTION MÉCANIQUE

Préciser une commande d'achat

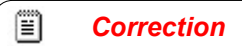

#### TRAVAIL DEMANDÉ

$$
Q 2 - Isolons S \Rightarrow B.A.M.E.:
$$

$$
\bullet \left\{ T_{15/8} \right\} = \left\{ \frac{\overline{B}_{15/8}}{M_{B15/8}} \right\}_R = \left\{ \begin{array}{c} 0 & 0 \\ Y_B & 0 \\ 0 & 0 \end{array} \right\}_R
$$

$$
\bullet \left\{ T_{piece/S} \right\} = \left\{ \frac{\overline{C}_{piece/S}}{M_{Cpiece/S}} \right\}_R = \left\{ \begin{array}{c} 0 & 0 \\ 0 & 0 \end{array} \right\}_R
$$

$$
\bullet \left\{ T_{A'1/8} \right\} = \left\{ \frac{\overline{A'_{1/S}}}{M_{A'1/S}} \right\}_R = \left\{ \begin{array}{c} 0 & 0 \\ 60 & 0 \end{array} \right\}_R
$$

$$
\bullet \left\{ T_{A''1/8} \right\} = \left\{ \frac{\overline{A'_{1/S}}}{M_{A'1/S}} \right\}_R = \left\{ \begin{array}{c} X_A & 0 \\ Y_B & 0 \end{array} \right\}_R
$$

$$
\bullet \left\{ T_{A''1/8} \right\} = \left\{ \frac{\overline{A''_{1/S}}}{M_{A''1/S}} \right\}_R = \left\{ \begin{array}{c} X_{A''} & 0 \\ 0 & 0 \end{array} \right\}_R
$$

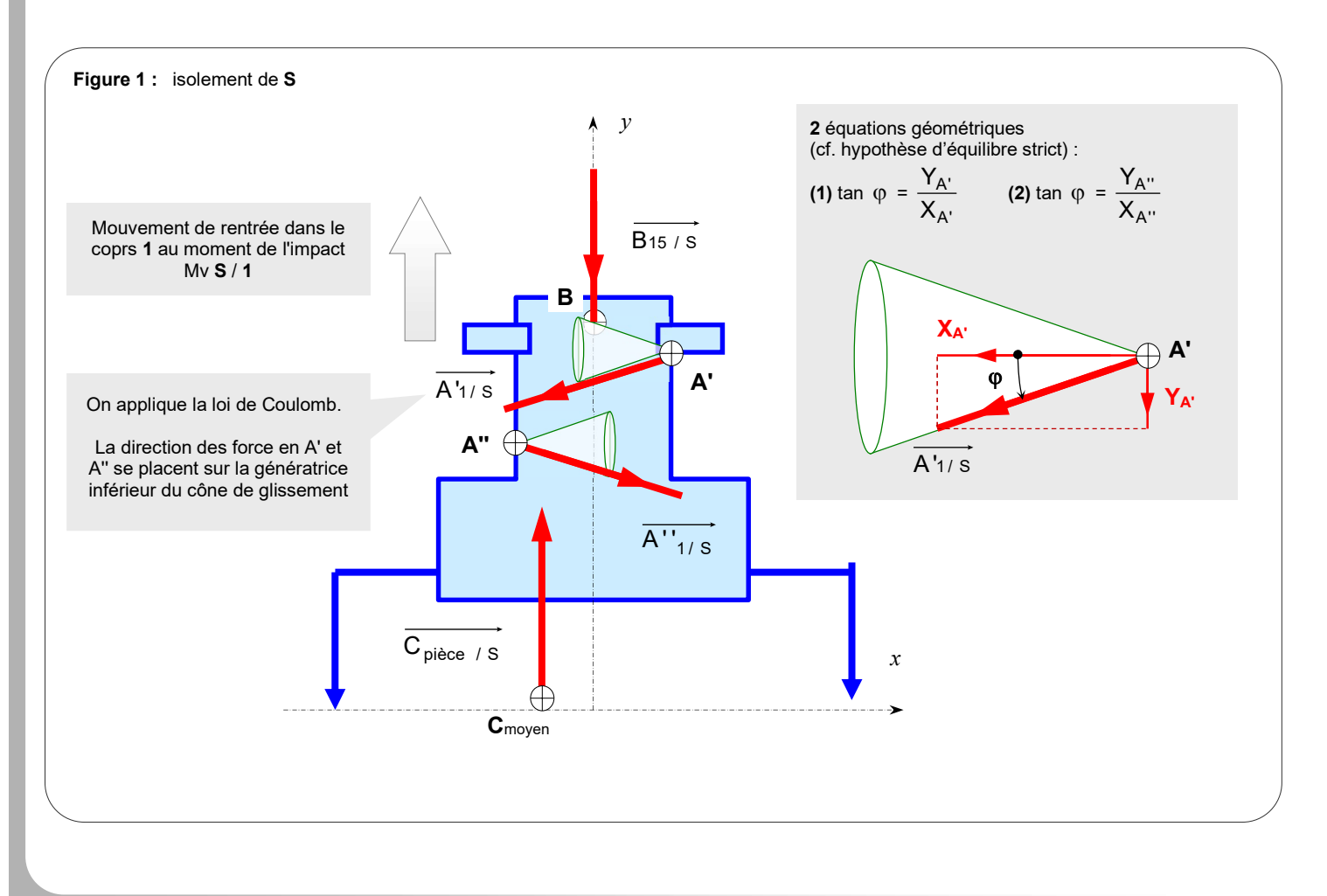

# Tête à ventouses

## CONSTRUCTION MÉCANIQUE

Préciser une commande d'achat

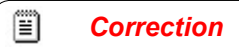

#### Vérification de la résolution:

#### 5 inconnues.

2 équations géométriques (1) et (2).  $3$  équations  $(3)$ ,  $(4)$ ,  $(5)$  à venir avec le P F S

=> résolution possible

#### Réduction de toutes les A.M.E. en un seul point B :

(choix discutable d'un point de vue du nombre d'inconnues mais justifiable pour les mesures à opérer sur le DT02) :

• 
$$
\left\{\n\begin{array}{ccc}\nT_{\text{piece/s}}\n\end{array}\n\right\} =\n\begin{array}{ccc}\n & \overrightarrow{M_{\text{B}}(\overrightarrow{C_{\text{piece}} \ / \text{S}})}\n\end{array} =\n\begin{array}{ccc}\n0 & 0 \\
0 & = \\
-20 \times 60 & -1200\n\end{array}
$$
\n(méthode du bras de levier)

$$
\bullet \left\{ T_{A' \ 1/S} \right\} \implies \overrightarrow{\text{Ms}(\overrightarrow{A'1/S})} = \overrightarrow{\text{BA'}} \wedge \overrightarrow{A'1/S} = \begin{vmatrix} +14 \\ -2 \\ 0 \end{vmatrix} \begin{cases} X_{A'} \\ Y_{A'} \\ 0 \end{cases} = \begin{vmatrix} 0 \\ 0 \\ 14Y_{A'} + 2X_{A'} \end{vmatrix}
$$
 (méthode du produit vectoriel)

$$
\bullet \left\{ T_{A'' \ 1/S} \right\} \Rightarrow \qquad \overrightarrow{\text{Ms}(\overrightarrow{A''1/S})} = \overrightarrow{\text{BA}''} \wedge \overrightarrow{A''1/S} = \begin{vmatrix} -14 \\ -26 \\ 0 \end{vmatrix} \begin{cases} X_{A''} \\ Y_{A''} = \begin{cases} 0 \\ 0 \\ -14Y_{A''} + 26X_{A''} \end{cases} \text{ (méthode du product of the left) (méthode du product of the right)}.
$$

#### Application du P.F.S. à S en B :

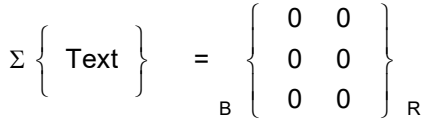

#### Equations de résolution : <br>
Résolution :

### (3)  $0 + 0 + X_{A'} + X_{A''}$  = 0 R1 =>  $X_{A'} = -X$

- (4)  $Y_B + 60 + Y_{A'} + Y_{A''} = 0$
- (5)  $0 + 1200 + 14 Y_{A'} + 2 X_{A'} 14 Y_{A''} + 26 X_{A''} = 0$  R2 => 1200 + 1 $\bigtimes Y_{A'} 1\bigtimes Y_{A}$

On rappelle les équations géométriques :

(1 - 2) 
$$
\tan \varphi = \frac{Y_{A'}}{X_{A'}} = \frac{Y_{A''}}{X_{A''}} = \frac{Y_{A''}}{X_{A''}}
$$

$$
RT = > XA' = -XA''
$$
  
R2 => Y<sub>B</sub> = -60 - 2 Y<sub>A'</sub>  
R2 => 1200 + 1X'<sub>A'</sub> - 1X'<sub>A'</sub> + (2 – 26) X<sub>A'</sub> = 0

 $R1 = > Y_{A'} = Y_{A''}$ 

$$
R3 (5) = > XA' = 1200 / 24 = 50 N
$$
  
\n
$$
R4 (5 \rightarrow 1) = > YA' = XA' \tan \varphi = 50 (0, 15) = 7,5 N
$$
  
\n
$$
R4 (1 \rightarrow 4) = > YB = -60 - 2 YA' = -60 - 2 (7,5) = -75 N
$$

#### Q 3 - et Q 4 - Corrigé en classe.